# Package 'robmixglm'

June 18, 2020

<span id="page-0-0"></span>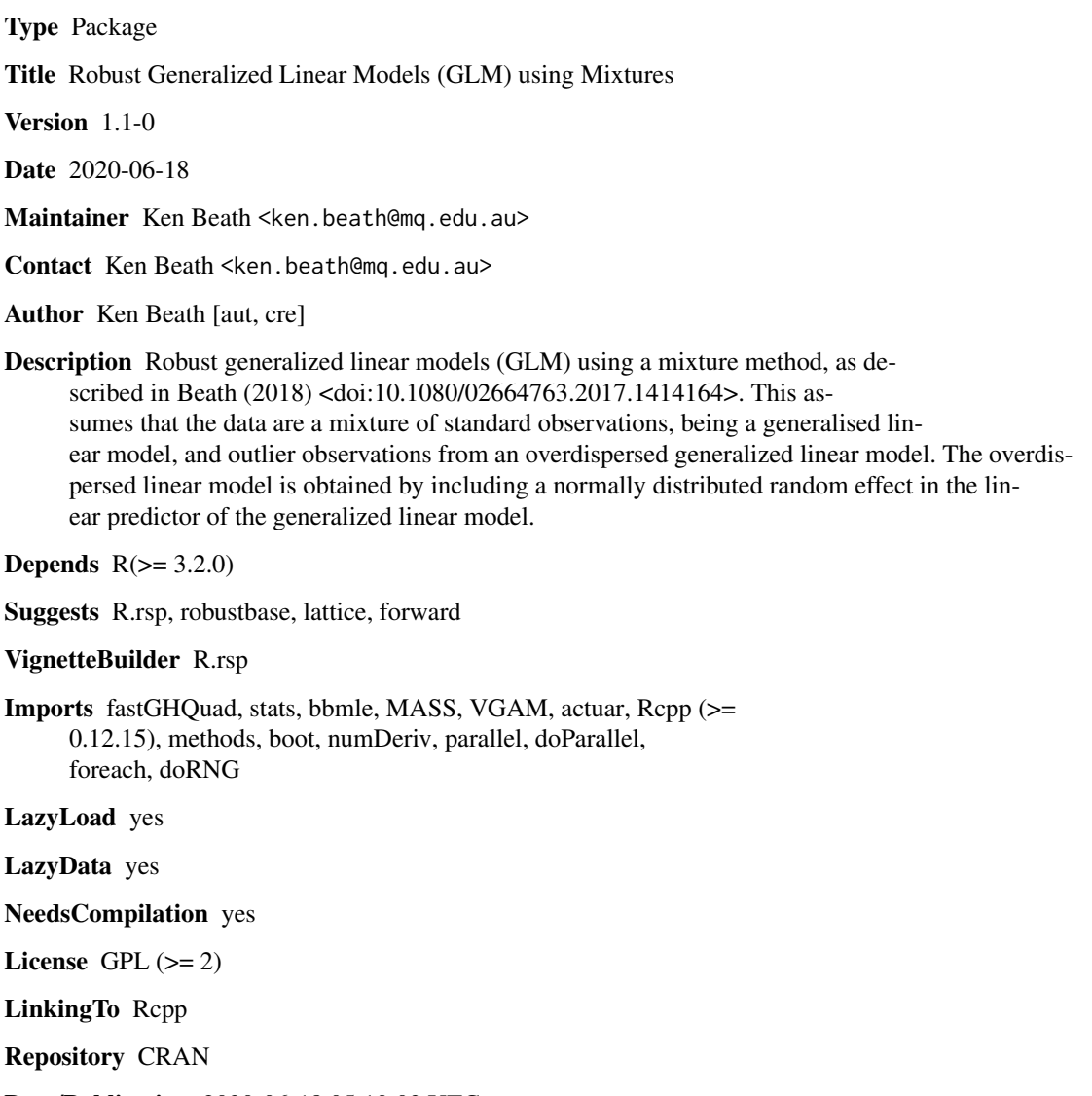

Date/Publication 2020-06-18 05:10:03 UTC

# <span id="page-1-0"></span>R topics documented:

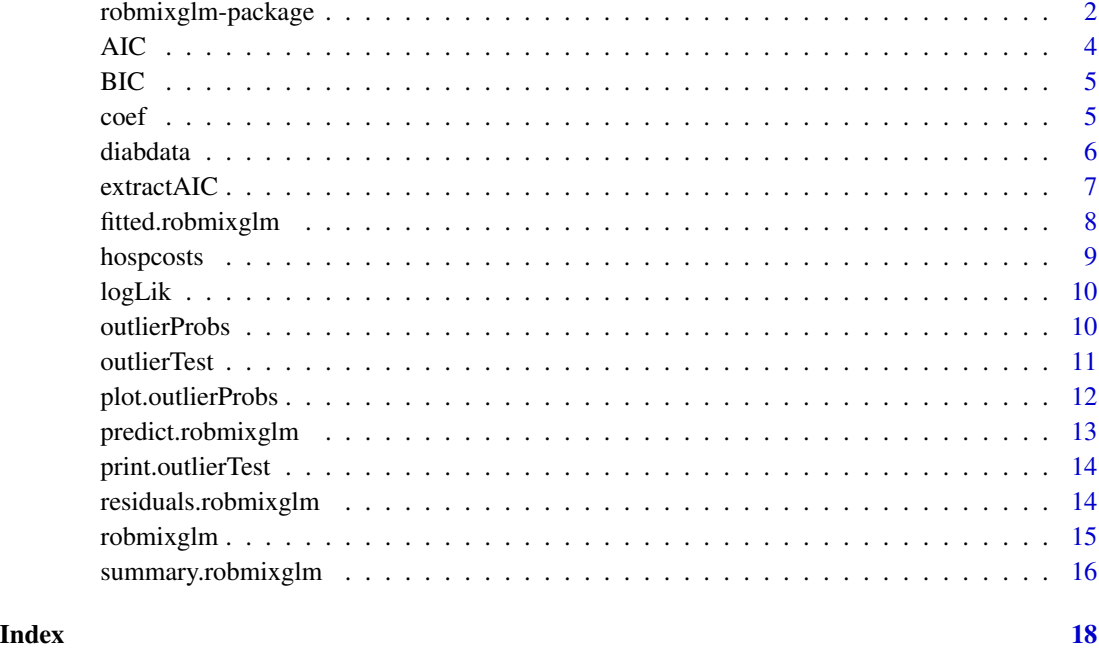

robmixglm-package *Fits random effects meta-analysis models including robust models*

#### Description

Robust generalized linear models (GLM) using a mixture method, as described in Beath (2018) <doi:10.1080/02664763.2017.1414164>.

# The robmixglm function

This is the main function that allows fitting the models. The robmixglm objects may be tested for outliers using outlierTest. The results of test.outliers may also be plotted.

# Author(s)

Ken Beath <ken.beath@mq.edu.au>

# References

Beath, K. J. A mixture-based approach to robust analysis of generalised linear models, Journal of Applied Statistics, 45(12), 2256-2268 (2018) DOI: 10.1080/02664763.2017.1414164

# robmixglm-package 3

```
# animal brain vs body weight
library(MASS)
data(Animals)
Animals$logbrain <- log(Animals$brain)
Animals$logbody <- log(Animals$body)
lm1 <- lm(logbrain~logbody, data = Animals)
lm2 <- robmixglm(logbrain~logbody, data = Animals, cores = 1)
plot(Animals$logbody, Animals$logbrain)
abline(lm1, col = "red")abline(lm2, col = "green")
plot(outlierProbs(lm2))
outlierTest(lm2, cores = 1)
# Forbes data on relationship between atmospheric pressure and boiling point of water
library(MASS)
data(forbes)
forbes.robustmix <- robmixglm(100*log10(pres)~bp, data = MASS::forbes, cores = 1)
summary(forbes.robustmix)
plot(outlierProbs(forbes.robustmix))
outlierTest(forbes.robustmix, cores = 1)
# diabetes
diabdata.robustmix <- robmixglm(glyhb~age+gender+bmi+waisthip+frame,
   data = diabdata, cores = 1)summary(diabdata.robustmix)
# this will take about 5-10 minutes
diabdata.step <- step(diabdata.robustmix, glyhb~age+gender+bmi+waisthip+frame)
summary(diabdata.step)
plot(outlierProbs(diabdata.step))
outlierTest(diabdata.step, cores = 1)
# carrot damage
library(robustbase)
data(carrots)
carrots.robustmix <- robmixglm(cbind(success, total-success)~logdose+factor(block),
     family = "binomial", data = carrots, cores = 1)
summary(carrots.robustmix)
plot(outlierProbs(carrots.robustmix))
outlierTest(carrots.robustmix, cores = 1)
# train derailment
library(forward)
data(derailme)
derailme$cYear <- derailme$Year-mean(derailme$Year)
derailme$TrainKm100 <- derailme$TrainKm*100.0
derailme.robustmix <- robmixglm(y~cYear+factor(Type), offset = log(TrainKm100),
    family = "truncpoisson", quadpoints = 51, data = derailme, cores = 1)
summary(derailme.robustmix)
plot(outlierProbs(derailme.robustmix))
outlierTest(derailme.robustmix, cores = 1)
```

```
# hospital costs
hospcosts.robustmix <- robmixglm(costs~adm+age+dest+ins+loglos+sex, family = "gamma",
   data = hospcosts, cores = 1)summary(hospcosts.robustmix)
plot(outlierProbs(hospcosts.robustmix))
outlierTest(hospcosts.robustmix, cores = 1)
```
AIC *AIC for robmixglm object*

# Description

Returns AIC for a robmixglm object.

# Usage

## S3 method for class 'robmixglm'  $AIC(object, ..., k = 2)$ 

# Arguments

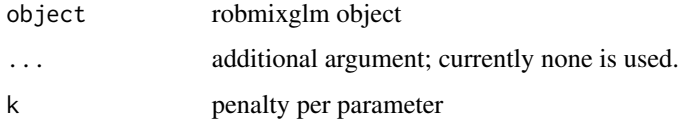

# Value

AIC

# Author(s)

Ken Beath

```
library(MASS)
data(forbes)
forbes.robustmix <- robmixglm(bp~pres, data = forbes, cores = 1)
AIC(forbes.robustmix)
```
<span id="page-4-0"></span>

Returns BIC for a robmixglm object.

# Usage

## S3 method for class 'robmixglm' BIC(object, ...)

# Arguments

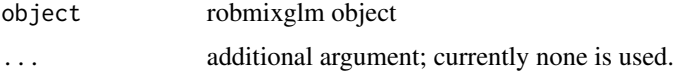

# Value

BIC

# Author(s)

Ken Beath

#### Examples

```
library(MASS)
data(forbes)
forbes.robustmix <- robmixglm(bp~pres, data = forbes, cores = 1)
BIC(forbes.robustmix)
```
coef *Coefficients for a robmixglm object*

# Description

Returns coefficients for a robmixglm object. Only the coefficients for the linear part of the model are returned. Additional coefficients may be obtained using summary().

#### Usage

```
## S3 method for class 'robmixglm'
coef(object, ...)
```
#### <span id="page-5-0"></span>6 diabdata kaominina mpikambana amin'ny fivondronan-kaominin'i North Amerika ao amin'ny fivondronan-kaominin'i

#### **Arguments**

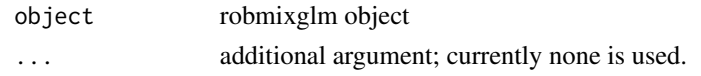

# Value

coef

# Author(s)

Ken Beath

#### Examples

```
library(MASS)
data(forbes)
forbes.robustmix <- robmixglm(bp~pres, data = forbes, cores = 1)
coef(forbes.robustmix)
```
diabdata *Diabetes data*

#### Description

Data from Heritier et al (2009), originally from Harrell (2001, p379). This data was from a study of the prevalence of cardiovascular risk factors such as obesity and diabetes for African Americans. (Willems et al, 19997) Data was available for 403 subjects screened for diabetes, reduced to 372 after removal of cases with missing data.

#### Usage

diabdata

#### Format

A data frame with 372 observations on the following 8 variables.

glyhb Glycosated haemoglobin (values above 7.0 are usually taken as a positive diagnosis of diabetes)

age age in years

gender male or female

bmi body mass index in kg/m^2

waisthip ratio of waist to hip measurement

frame body frame, small, medium or large

stab.glu glucose

location location, Buckingham or Louisa

#### <span id="page-6-0"></span>extractAIC 22 and 22 and 22 and 23 and 23 and 23 and 23 and 23 and 23 and 23 and 23 and 23 and 23 and 23 and 23 and 23 and 23 and 23 and 23 and 23 and 23 and 23 and 23 and 23 and 23 and 23 and 23 and 23 and 23 and 23 and 2

#### Source

Heritier et al (2009)

#### References

Harrell, F.E. (2001). Regression Modeling Strategies: With Applications to Linear Models, Logistic Regression and Survival Analysis. Springer.

Heritier, S., Cantoni, E., Copt, S. and Victoria-Feser, M-P (2009). Robust Methods in Biostatistics. Wiley.

Willems, J.P., Saunders, J.T., Hunt, D.E. and Schorling, J.B. (1997) Prevalence of coronary heart disease risk factors among rural blacks: A community-based study. Southern Medical Journal, 90:814-820.

# Examples

```
diabdata.robustmix <- robmixglm(glyhb~age+gender+bmi+waisthip+frame+location,
        data = diabdata, cores = 1)summary(diabdata.robustmix)
```
diabdata.step <- step(diabdata.robustmix, glyhb~age+gender+bmi+waisthip+frame+location, cores = 1) summary(diabdata.step)

<span id="page-6-1"></span>extractAIC *Extract AIC from a Fitted Model*

#### Description

Computes the (generalized) AIC for a fitted robmixglm model. Used in step, otherwise use AIC.

#### Usage

```
## S3 method for class 'robmixglm'
extractAIC(fit, scale, k = 2, ...)
```
#### Arguments

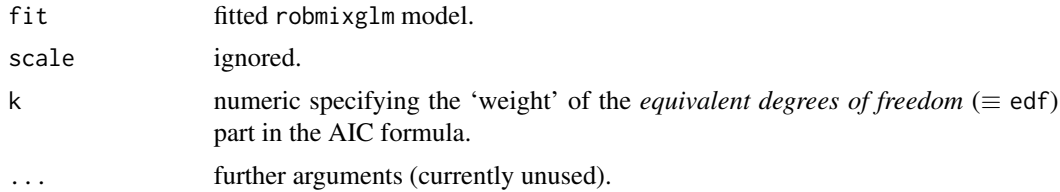

# Author(s)

Ken Beath

# See Also

[extractAIC](#page-6-1), [step](#page-0-0)

# Examples

```
library(MASS)
data(forbes)
forbes.robustmix <- robmixglm(bp~pres, data = MASS::forbes, cores = 1)
extractAIC(forbes.robustmix)
```
fitted.robmixglm *Fitted values.*

# Description

Calculates the fitted values.

# Usage

## S3 method for class 'robmixglm' fitted(object, ...)

#### Arguments

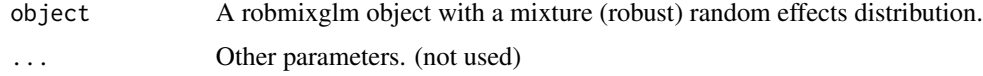

# Value

A vector of the fitted values.

#### Author(s)

Ken Beath <ken.beath@mq.edu.au>

```
library(MASS)
data(forbes)
forbes.robustmix <- robmixglm(bp~pres, data = forbes, cores = 1)
BIC(forbes.robustmix)
plot(fitted(forbes.robustmix), residuals(forbes.robustmix))
```
<span id="page-7-0"></span>

<span id="page-8-0"></span>

Data for the analysis in Beath (2018), previously analysed in Marazzi and Yohai (2004), Cantoni and Ronchetti (2006) and Heritier et al (2009). The data is for 100 patients hospitalised at the Centre Hospitalier Universitaire Vaudois in Lausanne, Switzerland for "medical back problems" (APDRG 243).

#### Usage

hospcosts

#### Format

A data frame with 100 observations on the following 9 variables.

id patient id costs cost of stay in Swiss francs los length of stay in days adm admission type,  $0 =$  planned,  $1 =$  emergency ins insurance type,  $0 =$  regular,  $1 =$  private age age in years sex sex,  $0 =$  female,  $1 =$  male dest discharge destination,  $0 =$  another health institution,  $1 =$  home loglos log of length of stay

#### Source

Heritier et al (2009)

#### References

Cantoni, E., & Ronchetti, E. (2006). A robust approach for skewed and heavy-tailed outcomes in the analysis of health care expenditures. Journal of Health Economics, 25(2), 198213. http://doi.org/10.1016/j.jhealeco.2005.04.01

Heritier, S., Cantoni, E., Copt, S. and Victoria-Feser, M-P (2009). Robust Methods in Biostatistics. Wiley.

Marazzi, A., & Yohai, V. J. (2004). Adaptively truncated maximum likelihood regression with asymmetric errors. Journal of Statistical Planning and Inference, 122(12), 271291. http://doi.org/10.1016/j.jspi.2003.06.011

```
hospcosts.robustmix <- robmixglm(costs~adm+age+dest+ins+loglos+sex, family = "gamma",
    data = hospcosts, cores = 1)summary(hospcosts.robustmix)
```
<span id="page-9-0"></span>

Returns log Likelihood for a robmixglm object.

# Usage

```
## S3 method for class 'robmixglm'
logLik(object, ...)
```
# Arguments

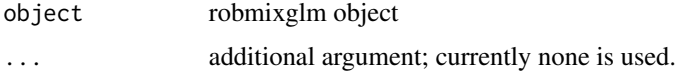

#### Value

The loglikelihood.

#### Author(s)

Ken Beath

# Examples

```
library(MASS)
data(forbes)
forbes.robustmix <- robmixglm(bp~pres, data = forbes, cores = 1)
logLik(forbes.robustmix)
```
outlierProbs *Calculate outlier probabilities for each observation.*

# Description

For the normal mixture random effect calculates the probability that each observation is an outlier based on the posterior probability of it being an outlier.

#### Usage

outlierProbs(object)

#### <span id="page-10-0"></span>outlierTest 11

#### Arguments

object A metaplus object with a mixture (robust) random effects distribution.

#### Details

The outlier probabilities are obtained as the posterior probabilities of each observation being an outlier based on the fitted mixture model.

# Value

outlier.prob Posterior probability that each observation is an outlier

#### Author(s)

Ken Beath <ken.beath@mq.edu.au>

#### Examples

```
library(MASS)
data(forbes)
forbes.robustmix <- robmixglm(bp~pres, data = forbes, cores = 1)
outlierProbs(forbes.robustmix)
```
outlierTest *Test for the presence of outliers.*

#### Description

Uses the parametric bootstrap to test for the presence of outliers.

# Usage

```
outlierTest(object, R = 999, cores = max(detectCores() - 1, 1))
```
# Arguments

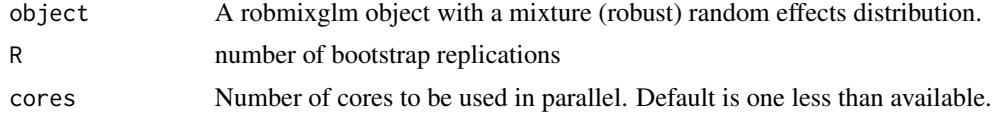

# Details

Performs a parametric bootstrap to compare models with and without outliers.

# Value

An outlierTest object.

# Author(s)

Ken Beath <ken.beath@mq.edu.au>

# Examples

```
hospcosts.robustmix <- robmixglm(costs~adm+age+dest+ins+loglos+sex, family = "gamma",
   data = hospcosts, cores = 1)summary(hospcosts.robustmix)
summary(outlierTest(hospcosts.robustmix, cores = 1))
```
plot.outlierProbs *Plot outlier probabilities.*

# Description

Plots the outlier probability for each observation, from an outlierProbs object.

#### Usage

```
## S3 method for class 'outlierProbs'
plot(x, \ldots)
```
# Arguments

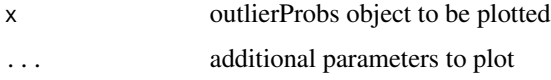

# Value

Plot

# Author(s)

Ken Beath <ken.beath@mq.edu.au>

```
library(MASS)
data(forbes)
forbes.robustmix <- robmixglm(bp~pres, data = forbes, cores = 1)
plot(outlierProbs(forbes.robustmix))
```
<span id="page-11-0"></span>

<span id="page-12-0"></span>Obtains predictions from a fitted robust mixture generalized linear model object.

#### Usage

```
## S3 method for class 'robmixglm'
predict(object, newdata = NULL,
           type = c("link", "response"), ...)
```
### Arguments

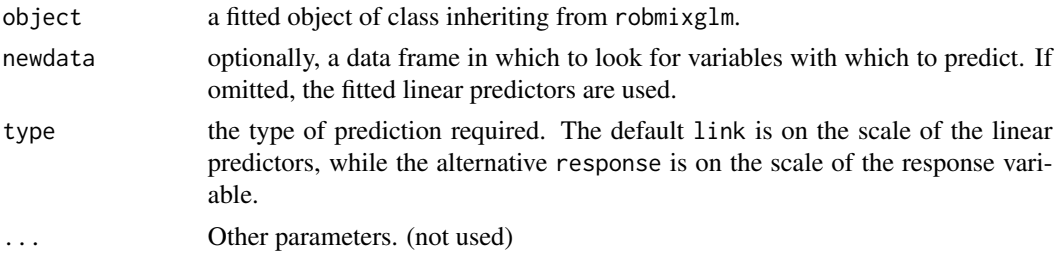

#### Details

If newdata is omitted the predictions are based on the data used for the fit. In that case how cases with missing values in the original fit is determined by the na.action argument of that fit. If na.action = na.omit omitted cases will not appear in the residuals, whereas if na.action = na.exclude they will appear (in predictions and standard errors), with residual value NA. See also [napredict](#page-0-0).

#### Value

A vector predicted linear predictors or response. For binomial the resonse is the predicted proportion.

```
library(MASS)
data(forbes)
forbes.robustmix \leq robmixglm(100*log10(pres)~bp, data = forbes, cores = 1)
plot(forbes$bp, forbes$pres)
preddata \leq data.frame(bp = seq(from = min(forbes$bp), to = max(forbes$bp), by = 0.01))
# convert to original scale
preddata$predpres <-10^(predict(forbes.robustmix, newdata = preddata)/100)
lines(preddata$bp, preddata$predpres, col = "red")
```
<span id="page-13-0"></span>Print an outlierTest object.

# Usage

```
## S3 method for class 'outlierTest'
print(x, \ldots)
```
#### Arguments

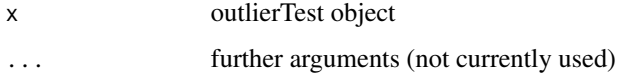

# Author(s)

Ken Beath

# Examples

```
library(MASS)
data(forbes)
forbes.robustmix \leq robmixglm(bp~pres, data = forbes, cores = 1)
summary(forbes.robustmix)
print(outlierTest(forbes.robustmix, cores = 1))
```
residuals.robmixglm *Extract Model Residuals*

# Description

Extracts model residuals from objects returned by modeling functions.

# Usage

```
## S3 method for class 'robmixglm'
residuals(object, type = c("deviance", "pearson"), ...)
```
# <span id="page-14-0"></span>robmixglm 15

#### Arguments

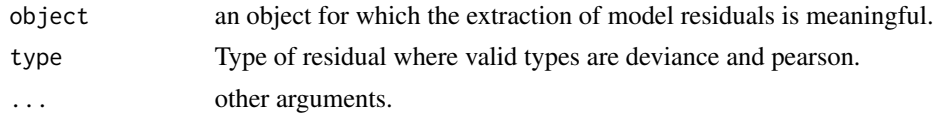

# Value

Residuals extracted from the object object.

# Examples

```
library(MASS)
data(forbes)
forbes.robustmix \leq robmixglm(bp~pres, data = forbes, cores = 1)
BIC(forbes.robustmix)
plot(fitted(forbes.robustmix), residuals(forbes.robustmix))
```
robmixglm *Fits a Robust Generalized Linear Model and Variants*

#### Description

Fits robust generalized linear models and variants described in Beath (2018).

# Usage

```
robmixglm(formula, family = c("gaussian", "binomial", "poisson",
"gamma", "truncpoisson"), data, offset = NULL,quadpoints = 21,
normals = 20, EMTol = 1.0e-4, cores = max(detectCores() - 1, 1),verbose = FALSE)
```
#### Arguments

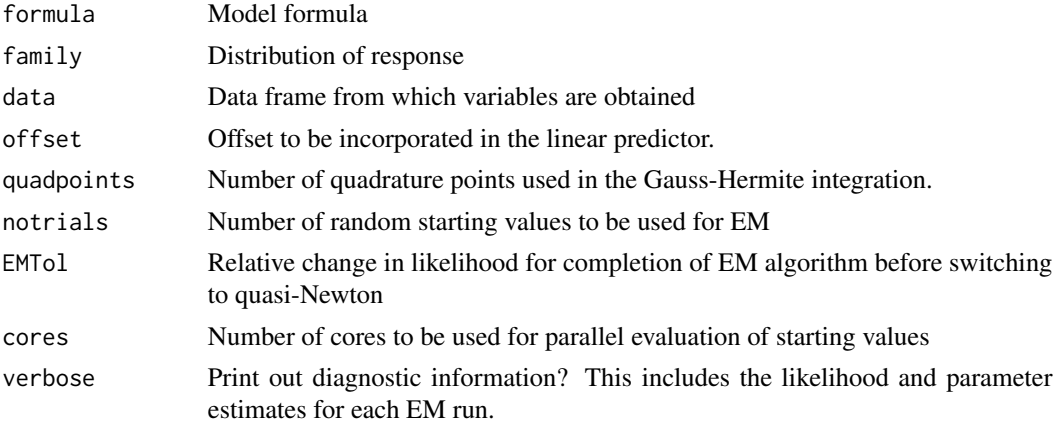

# Value

robmixglm object. This contains

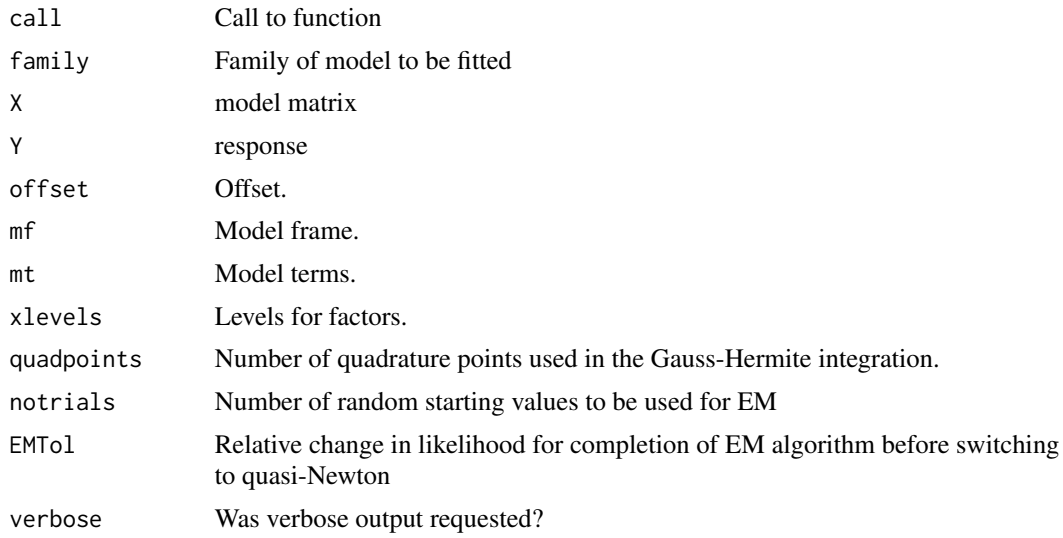

# Author(s)

Ken Beath

# References

Beath, K. J. A mixture-based approach to robust analysis of generalised linear models, Journal of Applied Statistics, 45(12), 2256-2268 (2018) DOI: 10.1080/02664763.2017.1414164

# Examples

```
library(MASS)
data(forbes)
forbes.robustmix <- robmixglm(100*log10(pres)~bp, data = forbes, cores = 1)
```
summary.robmixglm *summaryficients for robmixglm object*

# Description

Returns summary for a robmixglm object.

#### Usage

```
## S3 method for class 'robmixglm'
summary(object, ...)
```
<span id="page-15-0"></span>

# Arguments

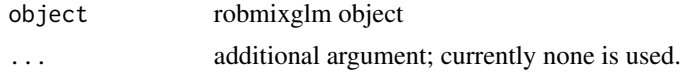

# Value

summary

# Author(s)

Ken Beath

```
library(MASS)
data(forbes)
forbes.robustmix <- robmixglm(bp~pres, data = forbes, cores = 1)
summary(forbes.robustmix)
```
# <span id="page-17-0"></span>Index

```
∗Topic datasets
    diabdata, 6
    hospcosts, 9
∗Topic methods
    AIC, 4
    BIC, 5
    coef, 5
    logLik, 10
    print.outlierTest, 14
    summary.robmixglm, 16
∗Topic method
    fitted.robmixglm, 8
    outlierProbs, 10
    outlierTest, 11
    plot.outlierProbs, 12
∗Topic models
    extractAIC, 7
    predict.robmixglm, 13
    residuals.robmixglm, 14
∗Topic multivariate
    robmixglm, 15
AIC, 4
BIC, 5
coef, 5
diabdata, 6
extractAIC, 7, 8
fitted.robmixglm, 8
hospcosts, 9
logLik, 10
napredict, 13
outlierProbs, 10
```
outlierTest, [11](#page-10-0)

```
plot.outlierProbs, 12
predict.robmixglm, 13
print.outlierTest, 14
print.summary.outlierTest
       (print.outlierTest), 14
residuals.robmixglm, 14
robmixglm, 15
robmixglm-package, 2
step, 8
summary.outlierTest
       (print.outlierTest), 14
16
```